# **sleep**

WMPRO, WMMINI FW  $>= 1.0$  WMMEGA FW  $>= 2.0$ 

Sleep for specified milliseconds

## **Description**

### sleep (int \$ms)

This function causes script execution to delay for the specified number of milliseconds before resuming

#### **Parameter**

**\$ms**: Milliseconds to sleep

### **Return Values**

None

From: <http://wattmon.com/dokuwiki/> - **Wattmon Documentation Wiki**

Permanent link: **<http://wattmon.com/dokuwiki/uphp/functions/sleep>**

Last update: **2021/09/13 05:57**

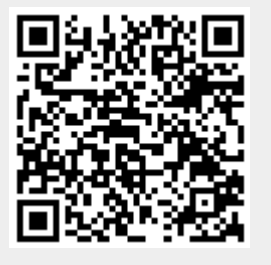